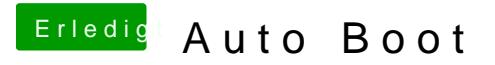

Beitrag von karacho vom 18. September 2019, 17:27

Ja das wusste ich, das mit dem Taste drücken. Ich wusste nur net, ob wenn das Häkchen bei Fast gesetzt ist.